<<photosh0pcs3

书名:<<photosh0pcs3运动鞋设计与配色>>

- 13 ISBN 9787504731142
- 10 ISBN 7504731145

出版时间:2009-9

页数:285

字数:438000

extended by PDF and the PDF

http://www.tushu007.com

, tushu007.com

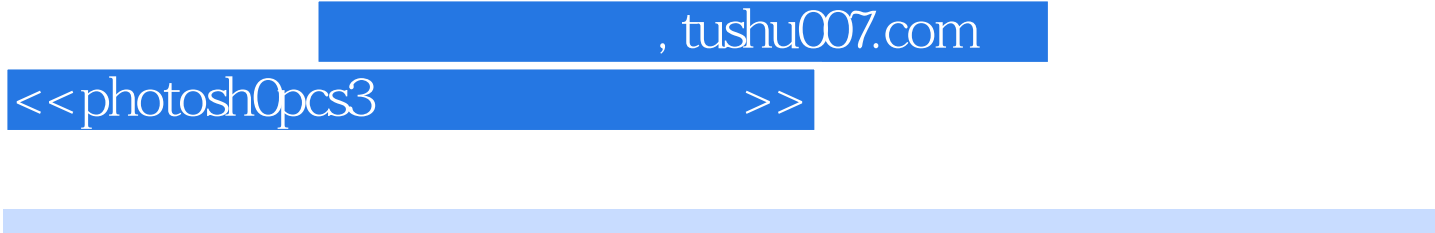

 $\mathop{\rm Adobc}\nolimits$ Photoshop Rhotoshop Rhotoshop Rhotoshop

a a contract of the Photoshop

 $\sim$  2

 $,$  tushu007.com

## <<photosh0pcs3

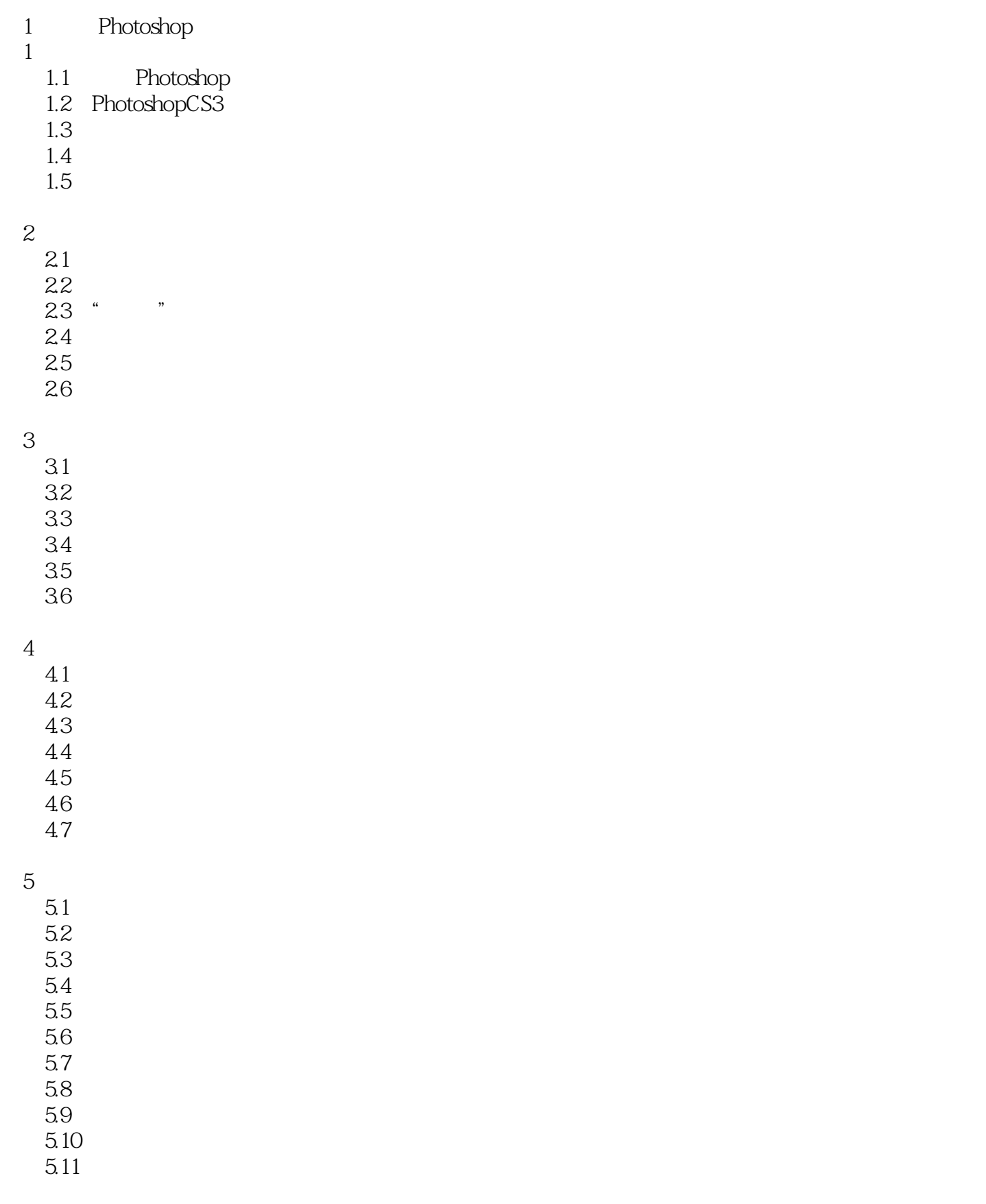

## $,$  tushu007.com

## <<photosh0pcs3

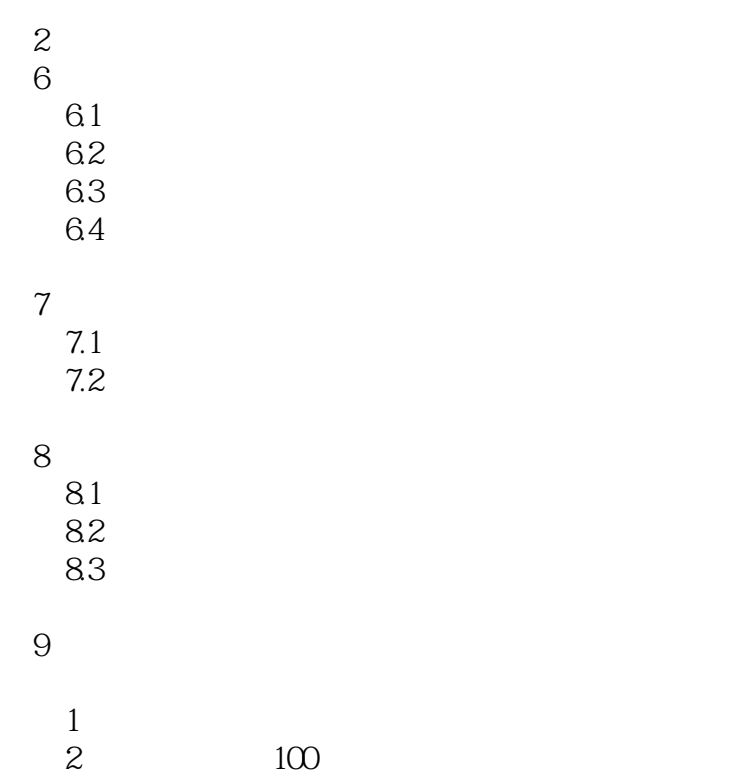

 $,$  tushu007.com <<photosh0pcs3

 $IT_{\perp}$  $\mu$  $\frac{a}{\sqrt{a}}$ 

 $\begin{minipage}{0.9\linewidth} \text{Photoshop} \text{CS3} & & & \text{(} \\ \text{I} \text{T}_\text{\_} & & & \text{I} \text{T}_\text{\_} & & \text{.} \end{minipage}$ 

*Page 5*

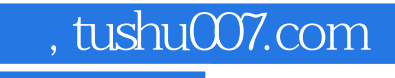

## <<photosh0pcs3

本站所提供下载的PDF图书仅提供预览和简介,请支持正版图书。

更多资源请访问:http://www.tushu007.com